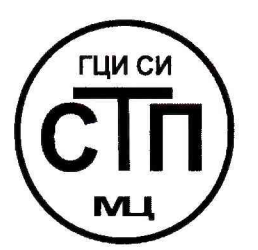

# **ООО Центр Метрологии «СТП»**

Регистрационный номер записи в реестре аккредитованных лиц RA.RU.311229

**УТВЕРЖДАЮ»** директор  $E$ Метрологии «СТП» *<i>f* И.А. Яценко  $\sqrt{2}$ 2017 г.

**Государственная система обеспечения единства измерений**

**Система измерений количества и параметров нефти сырой на УПСВ «Софинско-Дзержинская» ЦПНГ-6**

**МЕТОДИКА ПОВЕРКИ** 

**МП 1312/5-311229-2017**

г. Казань 2017

# СОДЕРЖАНИЕ

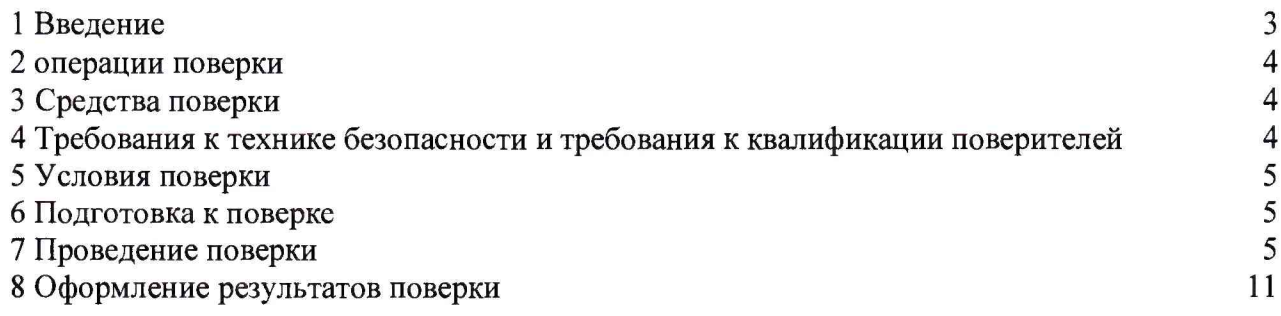

 $\sim$   $\omega$ 

1.1 Настоящая инструкция распространяется на систему измерений количества и параметров нефти сырой на УПСВ «Софинско-Дзержинская» ЦПНГ-6 (далее - СИКНС), зав. № 4, и устанавливает методику первичной поверки до ввода в эксплуатацию и после ремонта, а также методику периодической поверки в процессе эксплуатации.

1.2 Интервал между поверками СИКНС - 3 года.

1.3 Поверка СИКНС проводится поэлементно. Поверка средств измерений (далее - СИ), входящих в состав СИКНС, осуществляется в соответствии с их методиками поверки. В таблице 1 приведен перечень документов, устанавливающих методику поверки на СИ в составе СИКНС.

Таблица 1 - Перечень документов на методику поверки СИ в составе СИКН

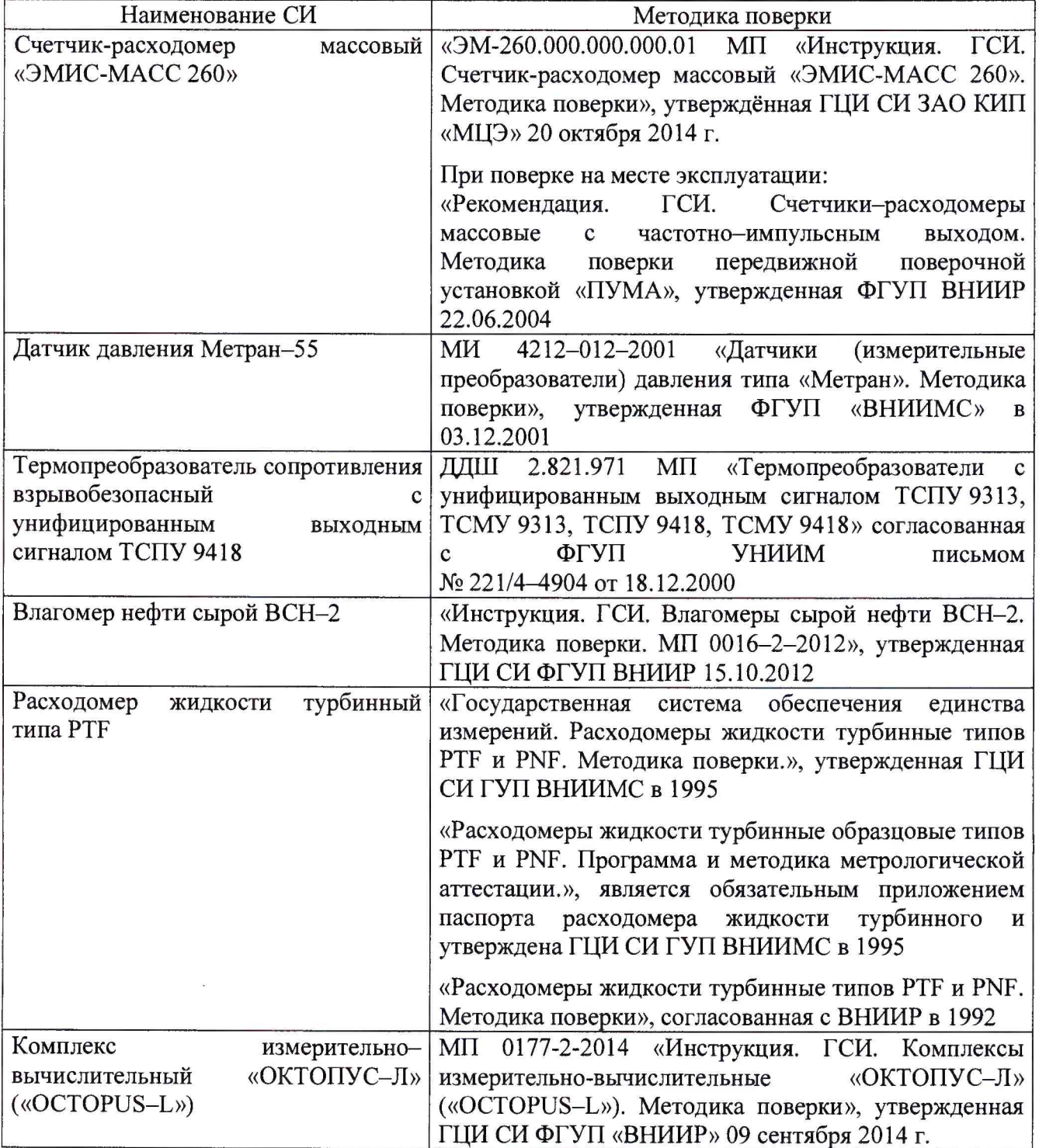

#### **2 ОПЕРАЦИИ ПОВЕРКИ**

<span id="page-3-0"></span>При проведении поверки СИКНС должны быть выполнены операции, указанные в таблице 2.

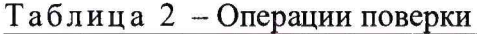

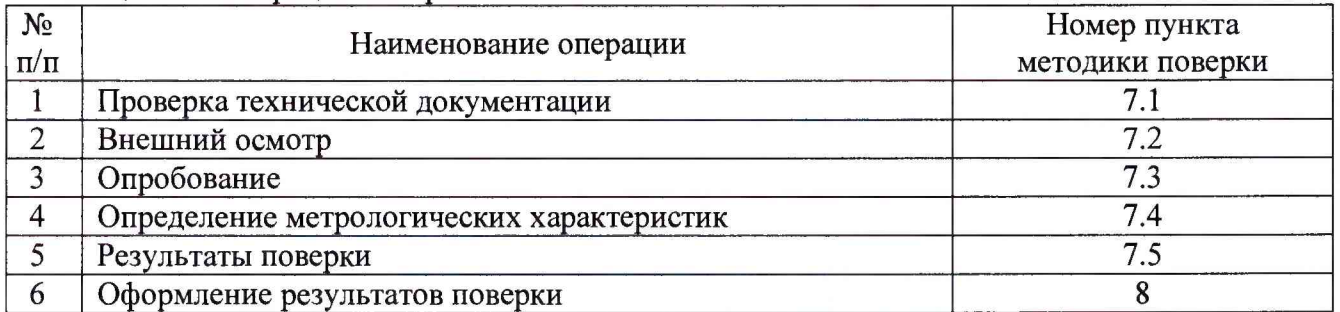

# **3 СРЕДСТВА ПОВЕРКИ**

3.1 При проведении поверки СИКНС применяют эталоны и СИ, приведенные в таблице 3.

Таблица 3 - Основные эталоны и СИ

| Номер пункта | Наименование и тип основного и вспомогательного средства поверки и     |
|--------------|------------------------------------------------------------------------|
| методики     | метрологические и основные технические характеристики средства поверки |
|              | Барометр-анероид М-67 с пределами измерений от 610 до 790 мм рт.ст.,   |
|              | погрешность измерений ±0,8 мм рт.ст., по ТУ 2504-1797-75               |
|              | Психрометр аспирационный М34, пределы измерений влажности от 10 до     |
|              | 100 %, погрешность измерения ±5 %                                      |
|              | Термометр ртутный стеклянный ТЛ-4 (№ 2) с пределами измерений от 0 до  |
|              | 55 °С по ГОСТ 28498-90, цена деления шкалы 0,1 °С                      |
| 7.4          | Калибратор многофункциональный MC5-R-IS (далее - калибратор):          |
|              | диапазон воспроизведения силы постоянного тока от 0 до 25 мА, пределы  |
|              | допускаемой основной погрешности воспроизведения                       |
|              | $\pm (0.02\%$<br>показания + 1 мкА); диапазон воспроизведения          |
|              | последовательности импульсов 09999999 имп. (амплитуда сигнала от 0     |
|              | до 12 В, погрешность $\pm$ (0,2 В + 5 % от установленного значения));  |

3.2 Допускается использование других эталонов и СИ с характеристиками, не уступающими характеристикам, указанным в таблице 2.

<span id="page-3-1"></span>3.3 Все применяемые эталоны должны быть аттестованы; СИ должны иметь действующий знак поверки и (или) свидетельство о поверке, и (или) запись в паспорте (формуляре) СИ, заверенной подписью поверителя и знаком поверки.

# **4 ТРЕБОВАНИЯ К ТЕХНИКЕ БЕЗОПАСНОСТИ И ТРЕБОВАНИЯ К КВАЛИФИКАЦИИ ПОВЕРИТЕЛЕЙ**

4.1 При проведении поверки должны соблюдаться следующие требования:

- корпуса применяемых СИ должны быть заземлены в соответствии с их эксплуатационной документацией;

- ко всем используемым СИ должен быть обеспечен свободный доступ для заземления, настройки и измерений;

- работы по соединению вспомогательных устройств должны выполняться до подключения к сети питания;

- обеспечивающие безопасность труда, производственную санитарию и охрану окружающей среды;

7.2.4 Отсутствие обрывов и нарушения изоляции проводников кабелей и жгутов, влияющих на функционирование СИКНС.

7.2.5 Наличие и прочность крепления разъемов и органов управления СИКНС.

7.2.6 Проверяют целостность пломб и клейм на СИ, входящих в состав СИКНС.

7.2.7 Результаты внешнего осмотра считают положительными, если монтаж СИ, измерительно-вычислительных и связующих компонентов СИКНС, внешний вид и комплектность СИКНС соответствуют требованиям технической документации.

# **7.3 Опробование**

# **7.3.1 Подтверждение соответствия программного обеспечения СИКНС**

7.3.1.1 Подлинность и целостность ПО СИКНС проверяют сравнением идентификационных данных ПО с соответствующими идентификационными данными, зафиксированными при испытаниях в целях утверждения типа и отраженными в описании типа СИКНС.

7.3.1.2 Проверяют возможность несанкционированного доступа к ПО СИКНС и наличие авторизации (введение пароля, возможность обхода авторизации, проверка реакции ПО СИКНС на неоднократный ввод неправильного пароля).

7.3.1.3 Результаты подтверждения соответствия ПО СИКНС считают положительными, если:

- идентификационные данные ПО СИКНС совпадают с исходными, указанными в паспорте на СИКНС;

- исключается возможность несанкционированного доступа к ПО СИКНС, обеспечивается авторизация.

# **7.3.2 Проверка работоспособности СИКНС**

7.3.2.1 Приводят СИКНС в рабочее состояние в соответствие с эксплуатационной документацией. Проверяют прохождение сигналов средств поверки, имитирующих измерительные сигналы (от 4 до 20 мА, сигналы сопротивления). Проверяют на дисплее монитора операторской станции управления СИКНС показания по регистрируемым в соответствии с конфигурацией СИКНС параметрам технологического процесса.

7.3.2.2 Результаты проверки работоспособности СИКНС считают положительными, если при увеличении и уменьшении значения входного сигнала (от 4 до 20 мА, сигналы сопротивления) соответствующим образом изменяются значения измеряемой величины на дисплее монитора операторской станции управления.

7.3.3 Результаты опробования считаются положительными, если выполняются требования по 7.3.1 и 7.3.2

#### **7.4 Определение метрологических характеристик**

7.4.1 Определение погрешности преобразования входного аналогового сигнала силы постоянного тока (от 4 до 20 мА)

7.4.1.1 Отключают первичный измерительный преобразователь (далее - ИП) и к соответствующему каналу подключают калибратор, установленный в режим имитации сигналов силы постоянного тока (от 4 до 20 мА), в соответствии с инструкцией по эксплуатации.

7.4.1.2 С помощью калибратора устанавливают электрический сигнал силы постоянного тока. В качестве реперных точек принимают точки 4; 8; 12; 16; 20 мА.

7.4.1.3 Считывают значения входного сигнала с дисплея комплекса измерительно-вычислительного «ОКТОПУС-Л» («ОСТОРUS-L») (далее - ИВК) или с монитора автоматизированного рабочего места оператора (далее - АРМ оператора) и в каждой реперной точке рассчитывают приведенную погрешность преобразования токового сигнала  $\gamma_1$ , %, по формуле

$$
\gamma_{I} = \frac{I_{\text{max}} - I_{\text{m}}}{I_{\text{max}} - I_{\text{min}}} \cdot 100 ,
$$
 (1)

где I<sub>им</sub> - значение тока, соответствующее показанию измеряемого параметра СИКНС в *і*-ой реперной точке, мА;

- предусмотренные «Правилами технической эксплуатации электроустановок потребителей» и «Правилами техники безопасности при эксплуатации электроустановок потребителей», а также эксплуатационной документацией оборудования, его компонентов и применяемых средств поверки.

4.2 К работе по поверке должны допускаться лица:

- достигшие 18-летнего возраста;

- прошедшие инструктаж по технике безопасности в установленном порядке;

- изучившие эксплуатационную документацию на СИКНС, СИ, входящие в состав СИКНС, и средства поверки.

#### **5 УСЛОВИЯ ПОВЕРКИ**

При проведении поверки должны соблюдаться следующие условия:

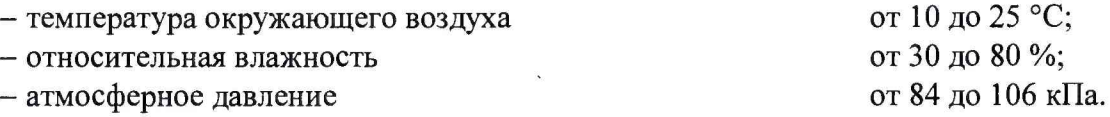

#### **6 ПОДГОТОВКА К ПОВЕРКЕ**

Перед проведением поверки выполняют следующие подготовительные операции:

- проверяют заземление СИ, работающих под напряжением;

- эталонные СИ и средства обработки информации (далее - СОИ) СИКНС выдерживают при температуре указанной в разделе 5 не менее трех часов, если время их выдержки не указано в инструкции по эксплуатации;

- эталонные СИ и СОИ СИКНС устанавливают в рабочее положение с соблюдением указаний эксплуатационной документации;

- осуществляют соединение и подготовку к проведению измерений эталонных СИ и СОИ СИКНС в соответствии с требованиями эксплуатационной документации.

# **7 ПРОВЕДЕНИЕ ПОВЕРКИ**

#### **7.1 Проверка технической документации**

7.1.1 При проведении проверки технической документации проверяют наличие:

- руководства по эксплуатации на СИКНС;

- паспорта на СИКНС;

- паспортов (формуляров) всех СИ, входящих в состав СИКНС;

- действующего знака поверки и (или) свидетельства о поверке, и (или) записи в паспорте (формуляре) СИ, заверенной подписью поверителя и знаком поверки всех СИ, входящих в состав СИКНС;

- свидетельства о предыдущей поверке СИКНС (при периодической поверке);

- методики поверки на СИКНС.

7.1.2 Результаты проверки технической документации считают положительными при наличии всей технической документации по 7.1.1.

#### 7.2 **Внешний осмотр**

7.2.1 При проведении внешнего осмотра СИКНС контролируют выполнение требований технической документации к монтажу СИ, измерительно-вычислительных и связующих компонентов СИКНС.

7.2.2 При проведении внешнего осмотра СИКНС устанавливают состав и комплектность СИКНС. Проверку выполняют на основании сведений, содержащихся в паспорте на СИКНС. При этом контролируют соответствие типа СИ, указанного в паспортах на СИ, записям в паспорте на СИКНС.

7.2.3 Проверяют герметичность всех узлов соединений, контролируют отсутствие утечки рабочей среды, отсутствие механических повреждений и загрязнений, следов коррозии, посторонних шумов и вибраций.

 $I_{\rm 3T}$  – показание калибратора в *i*-ой реперной точке, мА;

 $I_{\text{max}}$  - максимальное значение границы диапазона аналогового сигнала силы постоянного тока (от 4 до 20 мА), мА;

 $I_{\min}$  - минимальное значение границы диапазона аналогового сигнала силы постоянного тока (от 4 до 20 мА), мА.

7.4.1.4 Если показания СИКНС можно просмотреть только в единицах измеряемой величины, то при линейной функции преобразования значения тока  $I_{\text{max}}$ , мА, рассчитывают по формуле

$$
I_{_{\text{H3M}}} = \frac{I_{\text{max}} - I_{\text{min}}}{X_{_{\text{Imax}}} - X_{_{\text{Imin}}}} \cdot (X_{_{\text{H3M}}} - X_{_{\text{Imin}}}) + I_{\text{min}} ,
$$
 (2)

где  $X_{lmax}$  - максимальное значение измеряемого параметра, соответствующее максимальному значению границы диапазона аналогового сигнала силы постоянного тока (от 4 до 20 мА), в абсолютных единицах измерений;

- $X_{lmin}$  минимальное значение измеряемого параметра, соответствующее минимальному значению границы диапазона аналогового сигнала силы постоянного тока (от 4 до 20 мА), в абсолютных единицах измерений;
- $X_{\text{low}}$  значение измеряемого параметра, соответствующее задаваемому аналоговому сигналу силы постоянного тока (от 4 до 20 мА), в абсолютных единицах измерений. Считывают с дисплея ИВК или с монитора АРМ оператора.

7.4.1.5 Операции по 7.4.1.1-7.4.1.4 повторяют для каждого задействованного измерительного канала силы постоянного тока (от 4 до 20 мА).

7.4.1.6 Результаты определения погрешности преобразования входного аналогового сигнала силы постоянного тока (от 4 до 20 мА) считают положительными, если значения абсолютной погрешности преобразования входного аналогового сигнала силы постоянного тока (от 4 до 20 мА) в каждой реперной точке не выходят за пределы ±0,015 мА.

7.4.2 Определение абсолютной погрешности СИКНС при подсчете количества импульсов (импульсного сигнала)

7.4.2.1 Отключают первичный ИП и к соответствующему каналу подключают калибратор, установленный в режим генерации импульсов, в соответствии с инструкцией по эксплуатации.

7.4.2.2 Фиксируют количество импульсов, накопленное ИВК.

7.4.2.3 С помощью калибратора подают последовательность импульсов (импульсный сигнал) из 20000 импульсов, предусмотрев синхронизацию начала счета.

7.4.2.4 Считывают значения входного сигнала с дисплея ИВК накопленное значение и вычисляют абсолютную погрешность  $\Delta_n$ , импульсы, по формуле

$$
\Delta_{n} = n_{\text{max}} - n_{\text{max}},\tag{3}
$$

где <sub>n<sub>им</sub> - количество импульсов, подсчитанное ИВК, импульсы;</sub>

количество импульсов, заданное калибратором, импульсы.  $\mathbf{n}_{\text{3a} \text{u}}$ 

7.4.2.5 Операции по  $7.4.2.2 - 7.4.2.4$  проводят не менее трех раз.

7.4.2.6 Результаты определения абсолютной погрешности СИКНС при подсчете количества импульсов (импульсного сигнала) считаются положительными, если относительная погрешность при подсчете количества импульсов (импульсного сигнала) не превышает  $\pm 0,005$  %.

7.4.3 Определение пределов относительной погрешности СИКНС при измерении массы нетто нефти

7.4.3.1 Массу нетто сырой нефти *М<sub>и</sub>*, т, вычисляют по формуле

$$
M_{n} = M_{c} \cdot \left(1 - \frac{W_{pz} + W_{\text{me}}}{100}\right) \cdot \left(1 - \frac{W_{n} + W_{\text{xc}}}{100}\right),\tag{4}
$$

где *M* - масса сырой нефти, измеренная при помощи счетчика-расходомера массового, т;

$$
W_{_{\text{D2}}}
$$
 – массовал доля растворенного газа в сырой нефти, %;

*W -* массовая доля воды в сырой нефти, %;

- *Wn -* массовая доля механических примесей в обезвоженной дегазированной нефти, %, определяемая в лаборатории по ГОСТ 6370-83;
- *Wxc -* массовая доля хлористых солей в обезвоженной дегазированной нефти, %, определяемая в соответствии с ГОСТ 21534-76.

7.4.3.2 Массовую долю растворенного газа в сырой нефти  $W_{p_2}$ , %, вычисляют по формуле

$$
W_{p_z} = \frac{V_{p_z} \cdot \rho_z}{\rho_{cn}^p} \cdot 100 \,, \tag{5}
$$

где *V*<sub>n</sub> - объемная доля растворённого газа в сырой нефти, м<sup>3</sup>/ м<sup>3</sup>, приведенного к стандартным условиям, определяемая в соответствии с МИ 2575-2000;

 $\rho$  - плотность газа в стандартных условиях,  $\kappa r / m^3$ , вычисленная по ГОСТ 31369-2008;

 $\rho_{\scriptscriptstyle \text{cu}}^{\scriptscriptstyle p}$  - плотность сырой нефти в рабочих условиях, кг/м<sup>3</sup>.

7.4.3.3 Массовую долю воды в сырой нефти  $W_{\text{mg}}$ , %, при изменении объемной доли воды влагомером нефти сырой ВСН-2 или в лаборатории, вычисляют по формуле

$$
W_{_{\text{MG}}} = \frac{W_{_{\text{OS}}} \cdot \rho_{_{\text{G}}}^{P}}{\rho_{_{\text{CH}}}^{P}},\tag{6}
$$

где *W<sub>oe</sub>* - объемная доля воды в сырой нефти, %, измеряемая влагомером нефти сырой ВСН-2 или в лаборатории;

 $\rho^p$  - плотность пластовой воды в рабочих условиях, кг/м<sup>3</sup>.

7.4.3.4 Плотность сырой нефти в рабочих условиях  $\rho_{cn}^p$ , кг/м<sup>3</sup>, определяют по формуле

$$
\rho_{\scriptscriptstyle CH}^{\,p} = \rho_{\scriptscriptstyle H}^{\,p} \cdot \left(1 - \frac{W_{\scriptscriptstyle O\!A}}{100}\right) + \rho_{\scriptscriptstyle \sigma}^{\,p} \cdot \frac{W_{\scriptscriptstyle O\!B}}{100}\,,\tag{7}
$$

где  $\rho^p$  – плотность обезвоженной дегазированной нефти в рабочих условиях, кг/м<sup>3</sup>, вычисленная согласно таблицам Р 50.2.076-2010.

7.4.3.5 В лаборатории массовую долю воды определяют по ФР.1.31.2014.17851 и ФР. 1.29.2016.25448.

7.4.3.6 Массовую долю хлористых солей в обезвоженной дегазированной нефти  $W_{xx}$ , %, вычисляют по формуле:

$$
W_{xc} = 0,1 \cdot \frac{\varphi_c}{\rho_u},\tag{8}
$$

*-* концентрация хлористых солей в обезвоженной дегазированной нефти, мг/дм<sup>3</sup> (г/м<sup>3</sup>), определяют в лаборатории по ГОСТ 21534-76; где  $\varphi$ <sub>c</sub>

плотность обезвоженной дегазированной нефти, приведённая к стандартным условиям,  $\kappa r/m^3$ , определяемая в лаборатории по ГОСТ 3900-82. *Рн*

7.4.3.7 Пределы допускаемой относительной погрешности измерений массы нетто сырой нефти *8М* , %, в соответствии с МИ 2693-2001, вычисляют по формуле

$$
\delta_{M_{\nu}} = \pm 1, 1 \cdot \sqrt{\delta_{Mc}^{2} + \left(\frac{\Delta W_{_{\nu\alpha}}}{1 - \frac{W_{_{\nu\alpha}}}{100}}\right)^{2} + \left(\frac{\Delta W_{_{cc}}}{1 - \frac{W_{_{\nu\alpha}}}{100}}\right)^{2} + \left(\frac{\Delta W_{_{pc}}}{1 - \frac{W_{_{pc\alpha}}}{100}}\right)^{2} + \left(\frac{\Delta W_{_{\nu\alpha}}}{1 - \frac{W_{_{\nu\alpha}}}{100}}\right)^{2} + \left(\frac{\Delta W_{_{\nu\alpha}}}{1 - \frac{W_{_{\nu\alpha}}}{100}}\right)^{2},
$$
\n(9)

- пределы допускаемой относительной погрешности измерения счетчикагде  $\delta_{{\scriptscriptstyle M}c}$ расходомера массового %;
	- $\Delta W_{\mu e}$ пределы допускаемой абсолютной погрешности определения массовой доли воды в сырой нефти, %;

верхний предел измерений массовой доли воды в сырой нефти, %;  $W_{\scriptscriptstyle{\lambda\mu}a}$ 

- $\Delta W_{c}$ пределы допускаемой абсолютной погрешности определения массовой доли свободного газа в сырой нефти, %;
- верхний предел измерений массовой доли свободного газа в сырой нефти,  $W_{_{\scriptscriptstyle C^{\scriptscriptstyle 2\scriptscriptstyle R}}}$ %, принимается равным нулю;
- пределы допускаемой абсолютной погрешности определения массовой  $\Delta W_{\scriptscriptstyle{D2}}$ доли растворенного газа в сырой нефти, %;
- верхний предел измерений массовой доли растворенного газа в сырой  $\overline{W}_{_{\!D\mathcal{E}\mathbf{G}}}$ нефти, %;
- $\Delta W_{n\rho}$ пределы допускаемой абсолютной погрешности определения массовой доли механических примесей в обезвоженной дегазированной нефти, %;
- верхний предел измерений массовой доли механических примесей в  $W_{_{\it ns}}$ обезвоженной дегазированной нефти, %;
- пределы допускаемой абсолютной погрешности определения массовой  $\Delta W_{\ldots}$ доли хлористых солей в обезвоженной дегазированной нефти, %;

предел измерений массовой доли хлористых солей в верхний  $W_{xcs}$ обезвоженной дегазированной нефти, %.

7.4.3.8 Пределы допускаемой абсолютной погрешности определения массовой доли воды в сырой нефти  $\Delta W_{\nu a}$ , %, при измерении влагомером сырой нефти-ВОЕСН или в лаборатории, вычисляют по формуле

$$
\Delta W_{_{\text{M6}}} = \pm \frac{\Delta W_{_{\text{O6}}} \cdot \rho_{\scriptscriptstyle a}^{\scriptscriptstyle P}}{\rho_{_{\text{CH}}}^{\scriptscriptstyle P}},\tag{10}
$$

пределы допускаемой абсолютной погрешности измерений объемной доли где  $\Delta W_{ee}$  воды в сырой нефти, принимаемой равной пределам допускаемой абсолютной погрешности влагомера нефти сырой ВСН-2, %.

7.4.3.9 Пределы допускаемой абсолютной погрешности определения массовой доли воды в сырой нефти  $\Delta W_{_{\scriptscriptstyle{\text{M6}}}}$ , %, при измерении массовой доли воды в лаборатории по ФР.1.31.2014.17851, вычисляют по формуле

$$
\Delta W_{_{\text{M}6}} = \pm \frac{W_{_{\text{M}6}} \cdot \delta_{_{\text{M}6}}}{100},\tag{11}
$$

 $\delta_{\mu}$  - пределы относительной погрешности измерений массовой доли воды в где дегазированной нефти по ФР.1.31.2014.17851.

7.4.3.10 Пределы допускаемой абсолютной погрешности определения массовой доли свободного газа  $\Delta W_{c2}$ , %, вычисляют по формуле

$$
\Delta W_{cz} = \pm \frac{\Delta V_{cz} \cdot \left(\frac{p_u + p_{cm}}{p_{cm}}\right) \cdot \rho_z}{\rho_{cm}^P},
$$
\n(12)

 $\Delta V_{cs}$  - пределы абсолютной погрешности определения объемной доли свободного где газа в сырой нефти по МИ 2575-2000, не более  $\pm$  0,1 %;

давление в СИКНС, МПа;  $P<sub>''</sub>$ 

абсолютное давление в стандартных условиях, равное 0,101325 МПа.  $p_{\rm cm}$ 

7.4.3.11 Пределы допускаемой абсолютной погрешности определения массовой доли растворенного газа  $\Delta W_{p_2}$ , %, вычисляют по формуле

$$
\Delta W_{p_e} = \pm \frac{\Delta V_{p_e} \cdot \rho_{\scriptscriptstyle p}}{\rho_{\scriptscriptstyle c}^p} \cdot 100 \,, \tag{13}
$$

 $\Delta V_{pc}$  – пределы абсолютной погрешности определения объемной где лоли растворенного газа при стандартных условиях в единице объема сырой нефти при рабочих условиях по МИ 2575-2000, не более  $\pm$  0,1 %.

7.4.3.12 Пределы допускаемой абсолютной погрешности измерений массовой доли механических примесей,  $\Delta W_{xc}$ , %, вычисляют по формуле

$$
\Delta W_{xc} = 0,1 \cdot \frac{\Delta \varphi_c}{\rho_u},\tag{14}
$$

пределы допускаемой абсолютной погрешности измерений концентрации гле  $\Delta\varphi$  – хлористых солей в обезвоженной дегазированной нефти, мг/дм<sup>3</sup> (г/м<sup>3</sup>).

7.4.3.1 Абсолютные погрешности измерений массовых долей механических примесей и хлористых солей в обезвоженной дегазированной нефти, определяют в соответствии с ГОСТ Р 8.580-2001.

7.4.3.2 Для доверительной вероятности Р=0,95 и двух измерений соответствующего показателя сырой нефти абсолютную погрешность  $\Delta W_i$ , %, измерений *і* показателя вычисляют по формуле

$$
\Delta W_i = \pm \sqrt{\frac{R_i^2 - r_i^2 \cdot 0.5}{2}}\,,\tag{15}
$$

где  $R_i$ ,  $r_i$  - воспроизводимость и сходимость методов определения *i* показателей качества нефти, значения которых приведены в ГОСТ 21534-76, ГОСТ 6370-83, %, массовых долей.

7.4.3.3 Воспроизводимость метода определения концентрации хлористых солей по ГОСТ 21534-76 принимают равной  $2r_{xc}$ . Значение сходимости метода  $r_{xc}$ , мг/дм<sup>3</sup>, в соответствии с ГОСТ 21534-76 переводят в массовые доли по формуле

$$
r = \frac{0.1 \cdot r_{xc}}{\rho_u^2} \tag{16}
$$

7.4.3.4 Результаты определения пределов относительной погрешности СИКНС при измерении массы нетто нефти считают положительными, если рассчитанные пределы относительной погрешности измерений массы нетто нефти не превышают следующих значений:

а) пределы допускаемой относительной погрешности измерений массы нетто сырой нефти при измерении объемной доли воды в ней влагомером поточным, %, не более, в диапазоне объемной доли воды в сырой нефти:

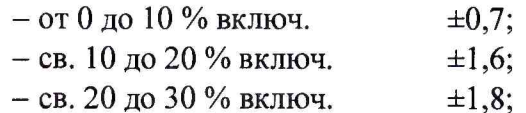

б) пределы допускаемой относительной погрешности измерений массы нетто сырой нефти при измерении объёмной доли воды в лаборатории, %, не более, в диапазоне объемной доли воды в сырой нефти:

 $-$  от 0,03 до 10,00 % включ.  $\pm 3, 1;$ 

- св. 10 до 20 % включ.  $\pm 3, 6;$
- св. 20 до 30 % включ.  $±4,2.$

7.4.3.5 Результаты определения метрологических характеристик считаются положительными, если выполняются требования по 7.4.1 - 7.4.3.

#### 7.5 Результаты поверки

7.5.1 Результаты поверки СИКНС считают положительными, если результаты мероприятий по 7.1 -7.4 положительные.

8.1 При положительных результатах поверки оформляют свидетельство о поверке СИКНС в соответствии с приказом Министерства промышленности и торговли Российской Федерации от 2 июля 2015 г. № 1815 «Об утверждении Порядка проведения поверки средств измерений, требования к знаку поверки и содержанию свидетельства о поверке». Протокол поверки оформляют в виде приложения к свидетельству о поверке

8.2 Отрицательные результаты поверки СИКНС оформляют в соответствии с приказом Министерства промышленности и торговли Российской Федерации от 2 июля 2015 г. № 1815 «Об утверждении Порядка проведения поверки средств измерений, требования к знаку поверки и содержанию свидетельства о поверке». При этом выписывается извещение о непригодности к применению СИКНС с указанием причин непригодности.